## Cheatography

## Lightroom Import Cheat Sheet by [levydanqc](http://www.cheatography.com/levydanqc/) via [cheatography.com/123123/cs/23561/](http://www.cheatography.com/levydanqc/cheat-sheets/lightroom-import)

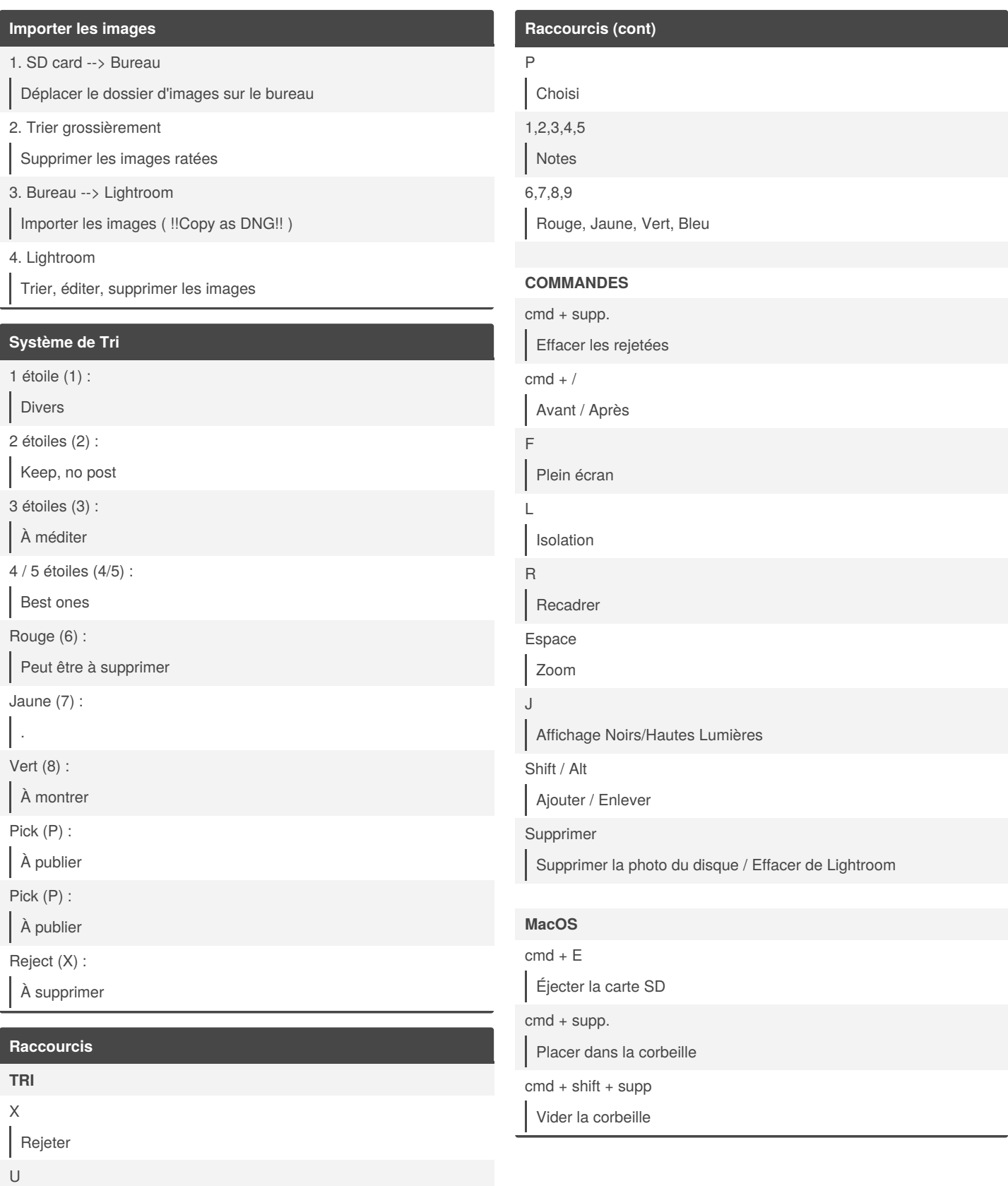

Neutre

## By **levydanqc**

[cheatography.com/levydanqc/](http://www.cheatography.com/levydanqc/)

Published 27th June, 2020. Last updated 5th August, 2020. Page 1 of 1.

Sponsored by **CrosswordCheats.com** Learn to solve cryptic crosswords! <http://crosswordcheats.com>